SolidWorks2012

- 13 ISBN 9787111408567
- 10 ISBN 711140856X

出版时间:2013-3

页数:355

作者:段志坚,李改灵

版权说明:本站所提供下载的PDF图书仅提供预览和简介以及在线试读,请支持正版图书。

#### www.tushu000.com

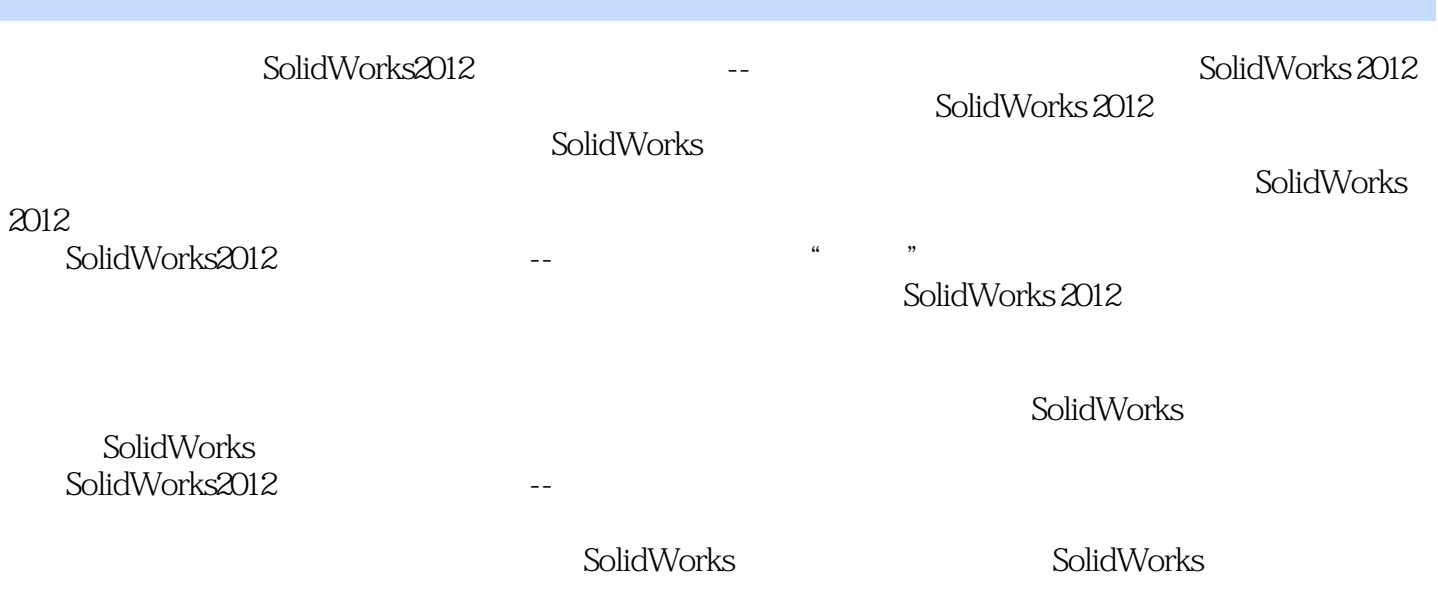

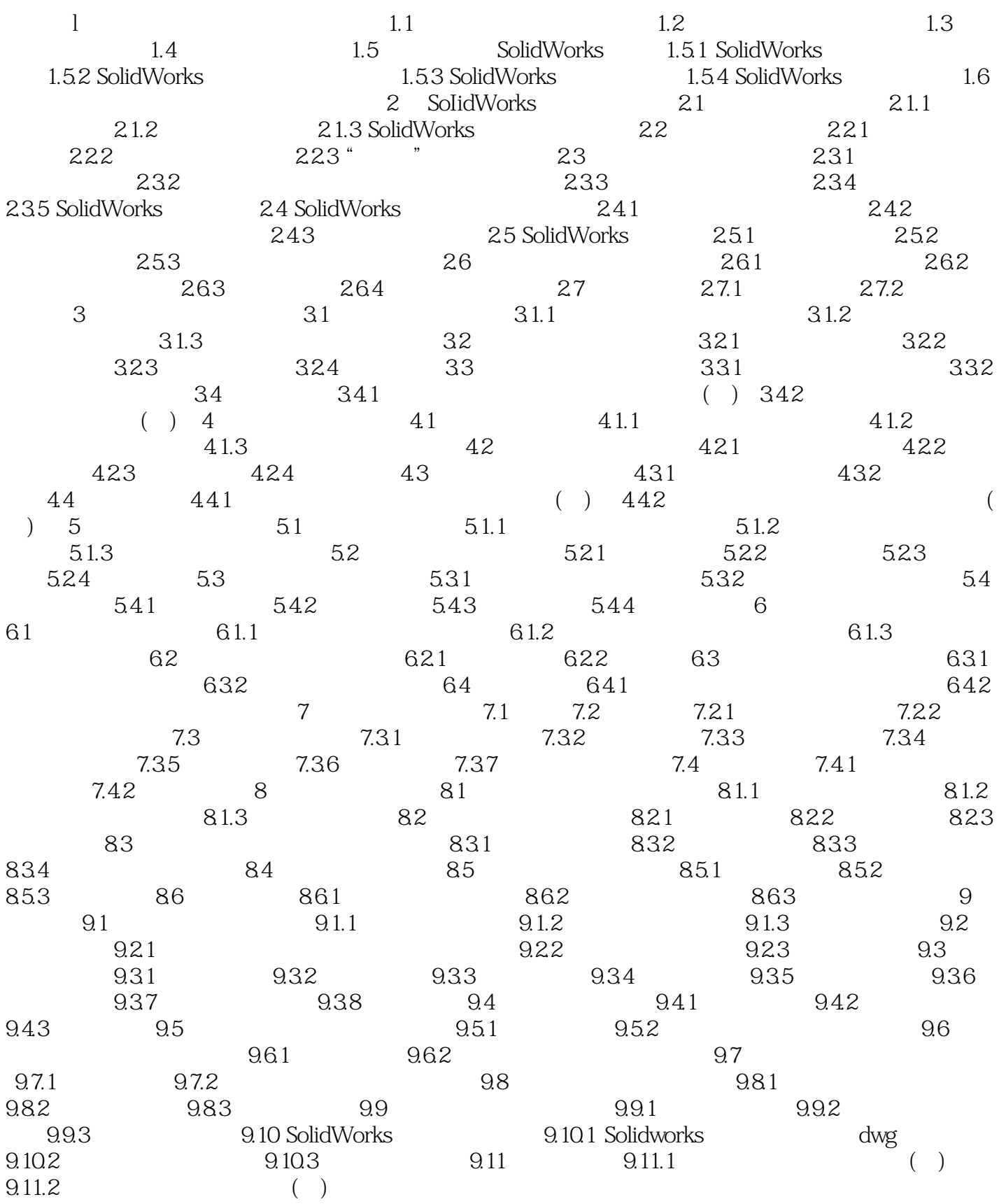

SolidWorks2012 SolidWorks

立相应的工程图,完成机械设计典型零部件——减速器的设计。 本书结合编者多年机械设计教学经

SolidWorks

本站所提供下载的PDF图书仅提供预览和简介,请支持正版图书。

:www.tushu000.com